### **Release Notes for Grants Online Version 5.10** **Date Deployed***:* **January 21, 2023**

## **Application**

1. On the Vendor Mappings page (**Type** – Purch and Pay), users can now enter data in either upper or lower case. When the user clicks the Save button, the data entered is converted to upper case. [JIRA: NGO-1325]

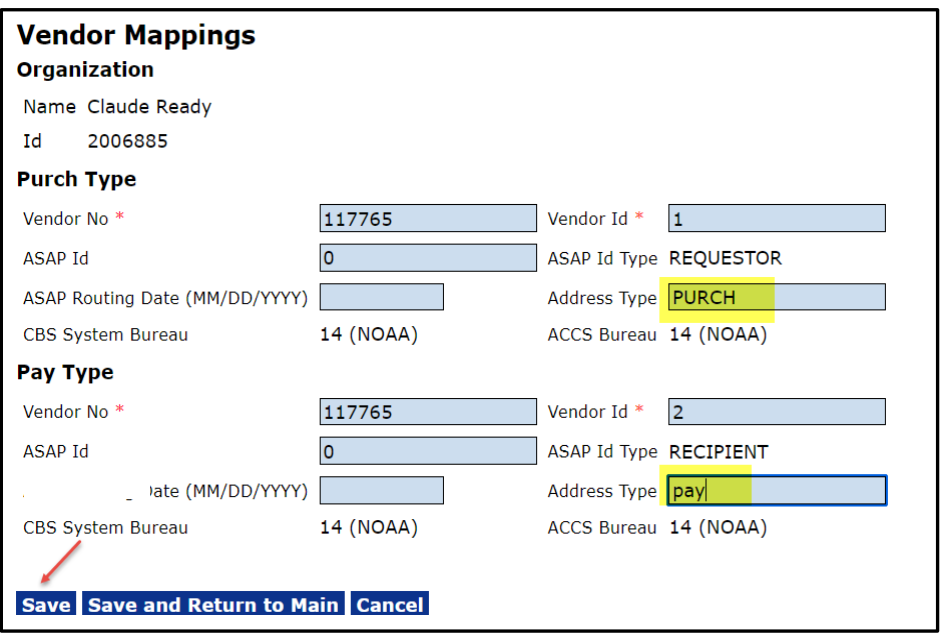

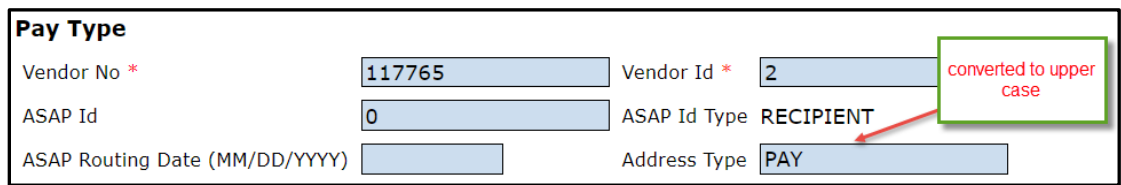

### **Awards**

1. The New Award notification sent to the Award recipient is now included in the Notifications section of the Grants File. [JIRA: NGO-1329]

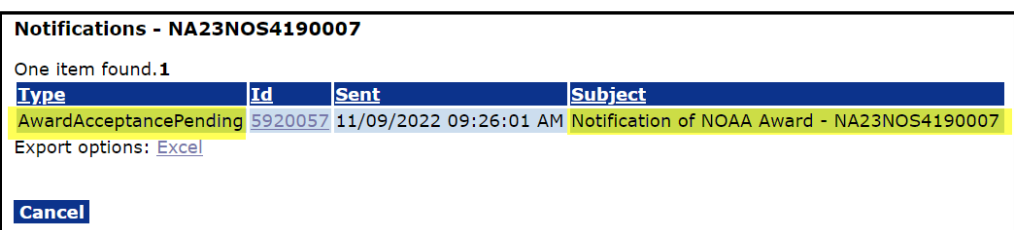

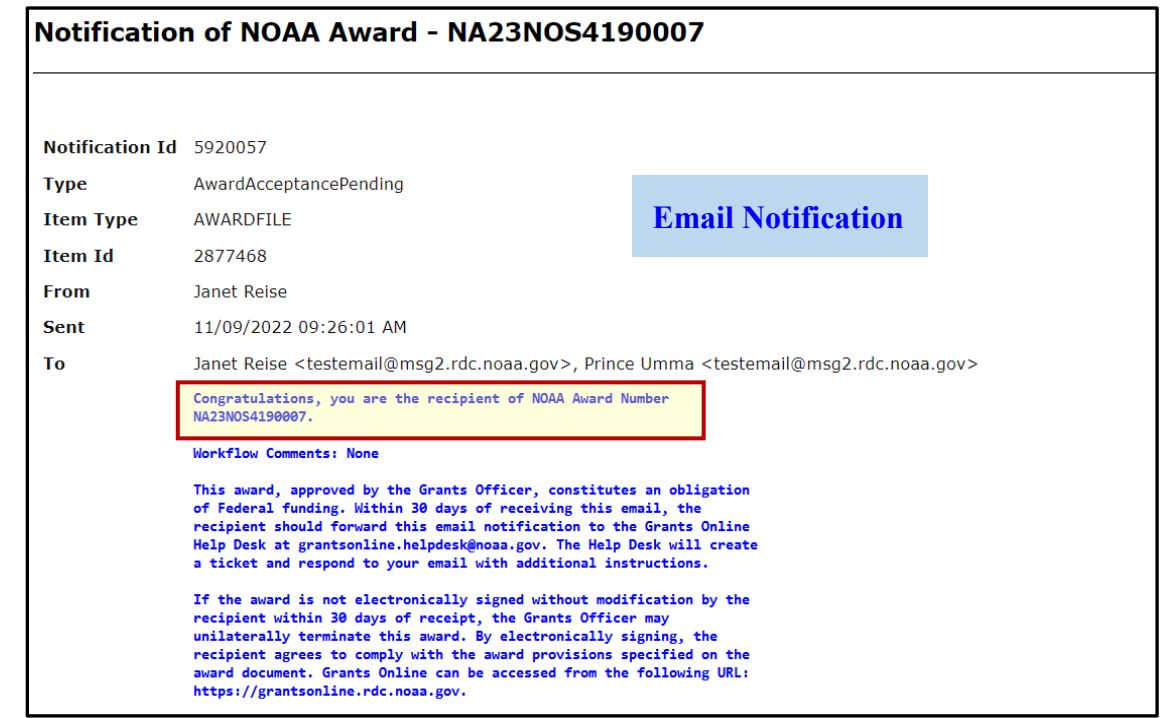

- 2. In the Grants Online Production environment, a closeout notification with appropriatelyworded content is now being emailed to both the Grants Specialist and the Grants Officer. [JIRA: NGO-1331]
- 3. The Declined Amendment (DA-2) workflow was modified. The ASAP Authorizer task that was included in the workflow was removed. [JIRA: NGO-1332]
- 4. The issue of the Closeout Team (User Role: Closeout Notification Receiver) not receiving an email notification when the Grants Officer closes an award has been resolved. [JIRA: NGO-1341]

5. Beneath the *Application Header Information* section of the CD-450, "RFA" now precedes the title "Fiscal Year." [JIRA: NGO-1343]

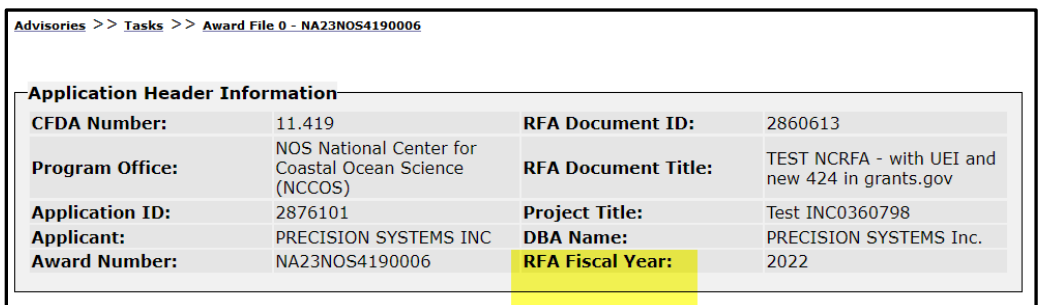

6. The Workflow History associated with the Performance Progress Report and the Workflow Comments are visible to the Recipient Investigator (also known as the Principal Investigator). [JIRA: NGO-1344]

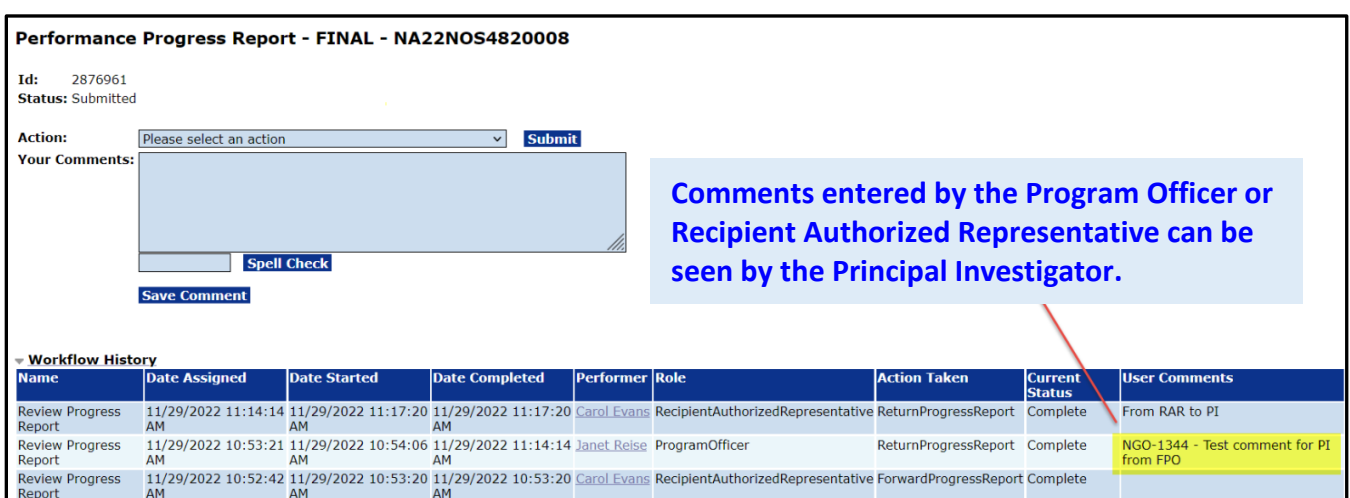

7. If the Award Description (on the GMD Checklist) is blank the Workflow Analysis includes the message shown below. Until data is provided for the Award Description, the Grants Officer cannot approve the new award. [JIRA: NGO-1350]

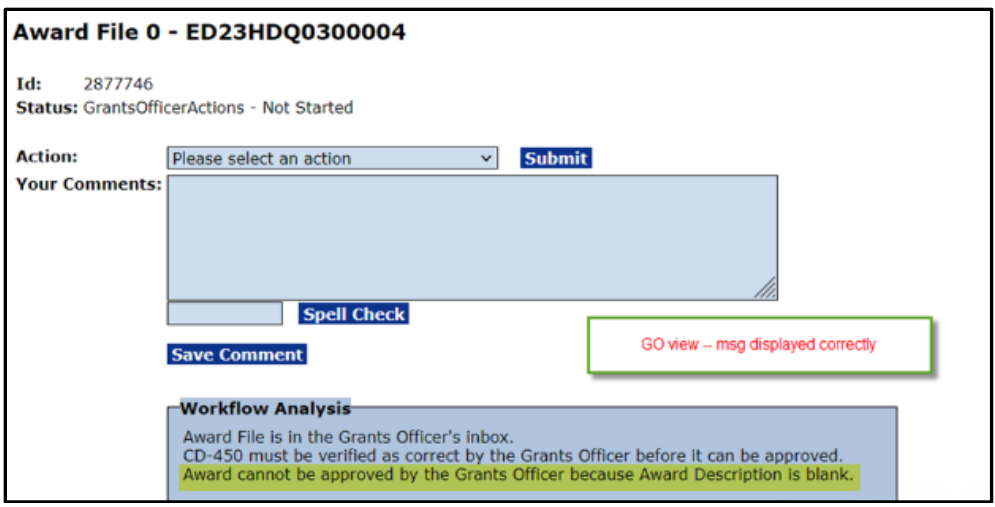

# **Account Management**

1. The user profile now includes the account creation date. [JIRA: NGO-1338]

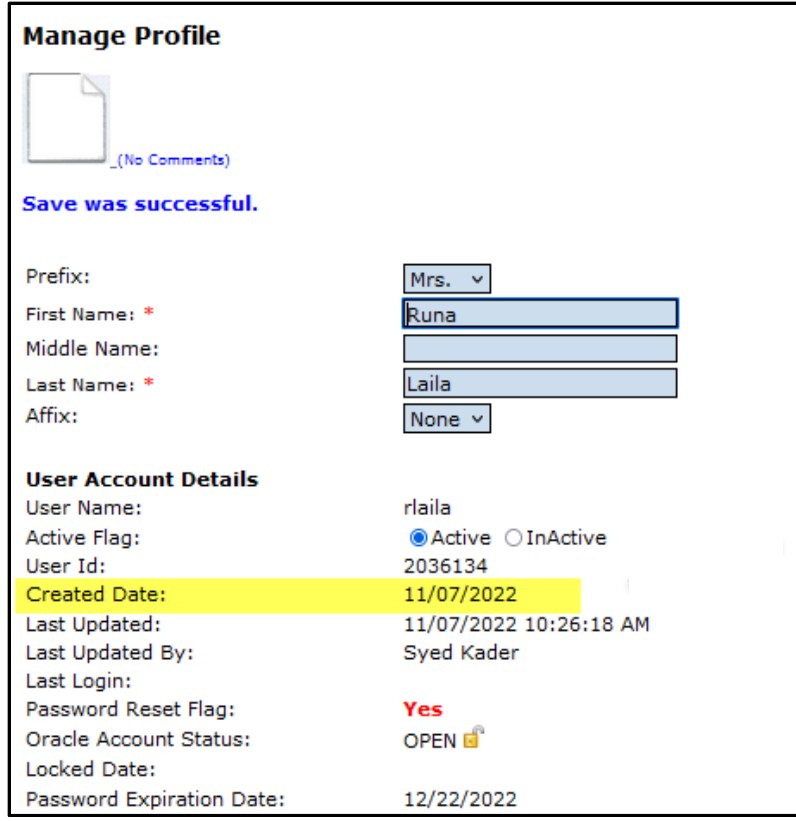

### **Reviews**

1. The Competition Manager's Inbox now includes the option to display the Applicant Name and the Proposal Number for Reviews that need to be accepted. [JIRA: NGO-1340]

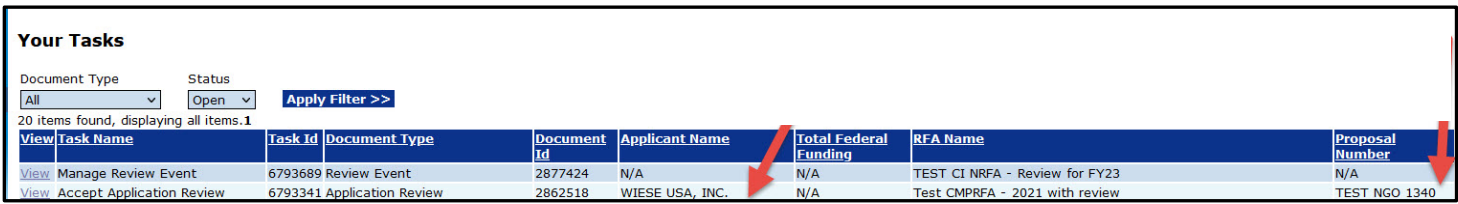

#### **PMO**

- 1. The underlying logic was modified so a search of user accounts (when using the delegation feature) does not return users whose accounts have been deactivated or are inactivated. [JIRA: NGO-1327]
- 2. On the Award Tracking Report, when the "Unknown" status is associated with an award, a notification is sent t[o grantsonline.errornotification@noaa.gov.](mailto:grantsonline.errornotification@noaa.gov) [JIRA: NGO-1328]
- 3. The Grants Specialist was not receiving a copy of the *Award Acceptance Pending*  notification sent to the Award recipient. That issue has been resolved. [JIRA: NGO-1330]

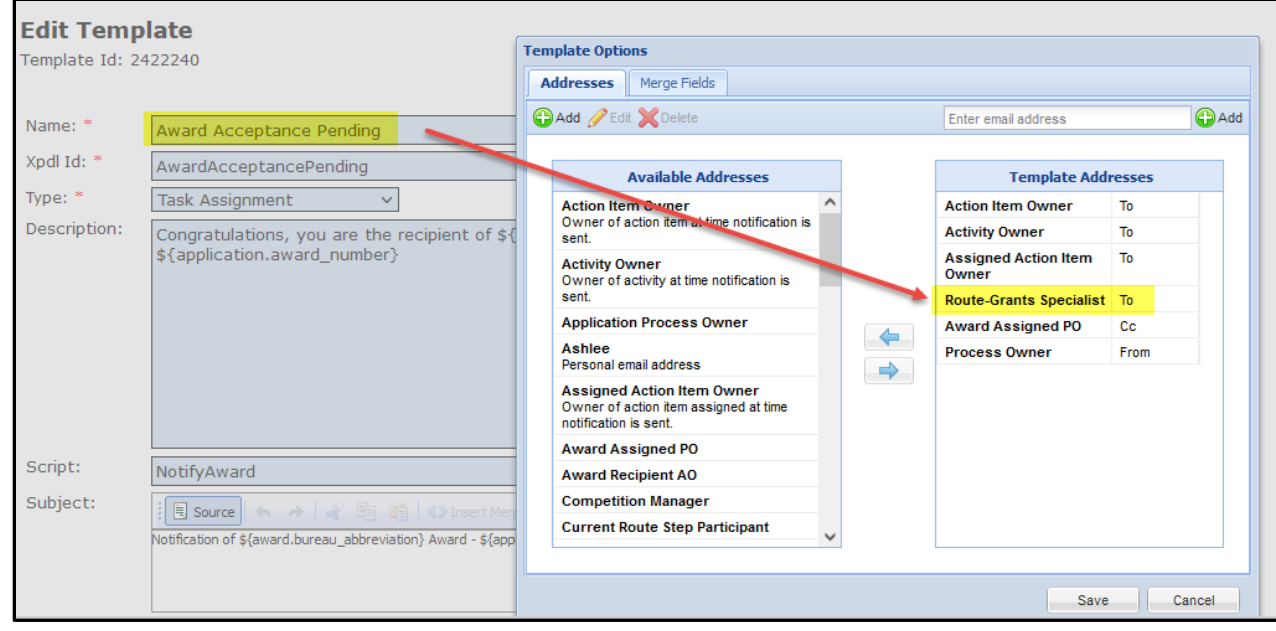

- 4. Part of the Grants Online migration to eRA (GEMS) requires the development of system generated or "manufactured" PDFs. The PDFs are associated with the following Grants Online artifacts:
	- a. Financial Reports (SF-270, SF-425 (Cash Flow), SF-425 (Full), and SF-425A
	- b. Progress Reports (Performance Progress Reports and Research Performance Progress Reports)
	- c. Award Action Requests

[JIRA: NGO-1335]